# **Adobe Photoshop CS3 Product Key Torrent (Activation Code) For Windows**

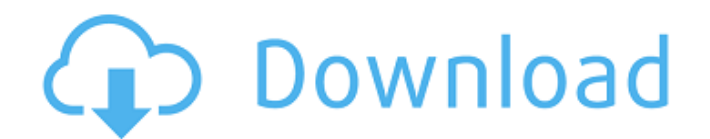

## **Adobe Photoshop CS3 Download [Mac/Win] [Updated-2022]**

Learning design requires knowledge of art history and using tools for working in the digital realm. In the old days, you could take classes in art, design, and illustration. You could read books to learn design or learn it by practicing with a drawing tablet. With the arrival of Photoshop, a new way of learning design emerged. Photoshop was designed to give designers the tools they needed, and as a result, it also gives them a leg up on learning how to use design tools that are not found in PhotoShop, such as Fireworks and Illustrator. The training is enhanced through online courses.  $#$ Beyond Photoshop Photoshop has become so ubiquitous in the creative world that many people see it as the only design software available. Other programs such as Illustrator and Fireworks have shown up since then, but Adobe had a head start on them. Even though there are other alternatives, Photoshop continues to dominate the industry and has yet to see competition from other software, though there are a number of companies trying to bring new tools and features to the competition. For the sake of your continued success in this world of design, whether you're a professional or a hobbyist, learning how to use Photoshop is a must. Because Photoshop, like any other tool, is a tool. It's meant to be used. If you're missing out on some of the more advanced design principles, technology used for design, and creative opportunities, it will show in your work. That's a fact you cannot afford to ignore. So if you've reached the part of this book where you're feeling a little overwhelmed by Photoshop's endless possibilities and advanced features, just take a deep breath. Start at the beginning. This book is meant to help you get up to speed quickly with the basics and then gradually work your way up to more advanced design techniques. ## About This Book In this book, we give you a tour of the various tools and techniques you need to master. If you're only looking for an overview of how to get your feet wet in creating designs, then flip ahead to Chapters and. Photoshop For Dummies is a good place to start if you're already using Photoshop and want to see how to do basic image editing. If you're starting out, then you can jump ahead to Chapter 4 to find out what Adobe Photoshop is and how to make the most of it. The front matter gives you an overview of the techniques you're going to see

#### **Adobe Photoshop CS3 Full Product Key**

Some of the basic functions that Photoshop does not have have been added to Elements, such as the ability to layer channels. If you want to learn how to use Photoshop Elements, then this tutorial will explain the features of this program that are worth knowing. Photoshop Elements has many uses: you can use it for high-quality editing of photos, web images and logos or to create graphics in a variety of different formats. Some of the features that Photoshop Elements offers: Create and design graphics Create logos Reduce, resize or increase the size of an image Change the background or crop the image Sharpen and blur an image Contrast and brightness adjustment Adjustment layers Create a layered document, and save or export it in different formats Automatic red-eye removal Applying Photoshop Elements Open Photoshop Elements and click the "File" button. In the "Open" box, click "Folder." Navigate to the folder in which you want to store your files and to open Photoshop Elements. On the top menu of the program, click "File" and open the folder in which you have stored your files. In the "Window" box, click on the folder in which you have stored the files you want to edit. Choose the "Edit" function. Click on the file or folder to which you want to open in Photoshop Elements. In the "Tool" box, click on "Edit" and Photoshop Elements opens the file or folder with the editing function. In the "Tools" box, click on "File" and access the Options section of the program. Click on "Options." Click on "File Handling." In the "Pixel preview" box, set the value from 1 to 100%. This setting determines the ratio between the size of the thumbnails and the actual size of the image or folder in which you have stored your files. The default setting is 1%. Click on "OK." In the "Toolbox" box, click on "Edit" and Photoshop Elements opens the image you want to edit in the program. In the "Toolbox" box, click on "Window" and access 388ed7b0c7

## **Adobe Photoshop CS3 License Keygen [Latest] 2022**

The Pen tool (or brush) allows you to draw various shapes and lines. You can create a variety of edits, including shadows, adds, and adds, and paint a variety of special effects. This Photoshop tutorial will show you how to draw and edit a stencil using the Pen tool. What You Need The complete Photoshop plugin for the Airbrush Pen tool is available for download in the link below. File Types When creating and editing a stencil, we need to have the correct file types for it to work. For this tutorial, we have prepared three files: Main psd Mask layer (explained in the next tutorial) Stencil (included in this tutorial) Before starting, you need to first save your psd in the PSD/AI format as explained below. If you do not know, which format you should use when saving your images, you may click here to know. Save the file in a location you are going to store the image, and name it "Main.psd", for example. Now the important steps to follow: Export the image First, you need to select the image. You can do this by clicking on the image where you wish to select it. In our case, we select the image Main.psd Go to Edit > Edit In > Photoshop (Photoshop CS5 or later) In the Photoshop folder, click on Photoshop Scripts to open the script Now you must click on File > Export > and then select PSD or PSB from the drop-down menu Go to the Photoshop Script folder Click on the Default.py script inside You should now see a new dialog box in the Scripts tab on the left. In the File Name text box, you need to enter "Main.psd" or "Main.psb" depending on which format you exported to. Click on the Save button Now, click on the Open button and you should see the file open in Photoshop. Save the file Now you have exported the image in Photoshop, and saved it to a file. Now it is time to create our stencil. We need to duplicate the file and use this second file as the stencil. First, click on the main file Main.psd and select "Duplicate Layer" from

#### **What's New in the Adobe Photoshop CS3?**

Q: Get the day number from text file  $c#$  I have a text file with dates in a similar format e.g. 18/12/2016 6:12:00 I want to load the dates into my database and want to know what day the date falls on, so the 18/12/2016 would be 18th dec 2016. How can I get the day of the month from a string with a format like this? A: To extract the Day from your String and convert it to integer, you can use following method: public static int GetDay(string day) { var date = DateTime.ParseExact(day, @"dd/MM/yyyy hh:mm:ss",

System.Globalization.CultureInfo.InvariantCulture); return date.Day; } If you want to check if the String can be converted to valid DateTime object, try DateTime.TryParse() method. Unlimited Text Messages Get unlimited text messages for only \$2.95 per month! The Messenger Text Messaging App Access to a Free In-Network Messaging App Whether its work or play, this is your messaging app. Join the thousands of people who enjoy the Unlimited Text Messaging mobile app today! Unlimited Texts Get the best text messaging rates in the industry! Unlimited Text to Numbers No upfront fees, no restrictions, no hidden fees. Text to all numbers with the messenger text messaging app. Get the best unlimited messaging rates in the industry. Unlimited Text Messages Choose from 1,000's of other US, Canadian, or International Numbers for free! Gather Information Get support 24/7 on any question, comment or concern. Chat with other members of the free messenger texting community. Everyone's in this Chat Room Together! Text to more than one number at a time (1,000's of other US, Canadian, or International Number to be supported at no additional charge) Start Chatting with Us today, Sign-up for Free Now! The Messenger Text Messaging App Access to a Free In-Network Messaging App Whether its work or play, this is your messaging app. Join the thousands of people who enjoy the Unlimited Text Mess

## **System Requirements:**

Minimum: OS: Win XP, Vista, Windows 7, Windows 8 CPU: Dual Core 2.5 GHz, Quad Core 2.8 GHz, Intel Core i3-2xxx, AMD Athlon xxx Memory: 2 GB RAM HDD: 500 MB free space Video Card: DirectX 10 compliant, Nvidia GeForce 7xxx or AMD Radeon HD 4000 series Sound Card: DirectX 10 compatible CPU: Dual Core 2.

<https://fatroiberica.es/wp-content/uploads/2022/07/manysha.pdf> <http://www.interprys.it/adobe-photoshop-cc-2015-version-18-hack-x64.html> <https://www.giftyourcoupon.online/adobe-photoshop-cc-2018-full-version/> [https://endlessorchard.com/adobe-photoshop-2021-version-22-4-1-crack-serial-number-torrent](https://endlessorchard.com/adobe-photoshop-2021-version-22-4-1-crack-serial-number-torrent-download/)[download/](https://endlessorchard.com/adobe-photoshop-2021-version-22-4-1-crack-serial-number-torrent-download/) [http://proftuecur.yolasite.com/resources/Photoshop-2022-Version-2302-Crack-Keygen---Serial-](http://proftuecur.yolasite.com/resources/Photoshop-2022-Version-2302-Crack-Keygen---Serial-Number-Full-Torrent-Free-Download-X64-Latest.pdf)[Number-Full-Torrent-Free-Download-X64-Latest.pdf](http://proftuecur.yolasite.com/resources/Photoshop-2022-Version-2302-Crack-Keygen---Serial-Number-Full-Torrent-Free-Download-X64-Latest.pdf) [https://www.locatii.md/wp](https://www.locatii.md/wp-content/uploads/2022/07/Adobe_Photoshop_2022_Version_2301_Activation_X64.pdf)[content/uploads/2022/07/Adobe\\_Photoshop\\_2022\\_Version\\_2301\\_Activation\\_X64.pdf](https://www.locatii.md/wp-content/uploads/2022/07/Adobe_Photoshop_2022_Version_2301_Activation_X64.pdf) [https://sotasutechc1971.wixsite.com/florinthercu/post/adobe-photoshop-cs4-keygen-for](https://sotasutechc1971.wixsite.com/florinthercu/post/adobe-photoshop-cs4-keygen-for-windows-2022)[windows-2022](https://sotasutechc1971.wixsite.com/florinthercu/post/adobe-photoshop-cs4-keygen-for-windows-2022) <https://engineeringroundtable.com/photoshop-cs5-crack-keygen-with-serial-number-activation-code/> [https://antoinevanaalst.com/wp](https://antoinevanaalst.com/wp-content/uploads/2022/07/Adobe_Photoshop_2021_Version_225_HACK__Download_For_PC_2022.pdf)[content/uploads/2022/07/Adobe\\_Photoshop\\_2021\\_Version\\_225\\_HACK\\_\\_Download\\_For\\_PC\\_2022.pdf](https://antoinevanaalst.com/wp-content/uploads/2022/07/Adobe_Photoshop_2021_Version_225_HACK__Download_For_PC_2022.pdf) <https://cdn.lyv.style/wp-content/uploads/2022/07/05081147/janwyle.pdf> <https://www.bywegener.dk/wp-content/uploads/2022/07/giftles.pdf> [https://verasproperties.com/2022/07/05/adobe-photoshop-cc-2015-version-17-nulled-activator-mac](https://verasproperties.com/2022/07/05/adobe-photoshop-cc-2015-version-17-nulled-activator-mac-win-updated-2022/)[win-updated-2022/](https://verasproperties.com/2022/07/05/adobe-photoshop-cc-2015-version-17-nulled-activator-mac-win-updated-2022/) [http://etkosal.yolasite.com/resources/Photoshop-CC-2015-Version-17-serial-number-and-product-key](http://etkosal.yolasite.com/resources/Photoshop-CC-2015-Version-17-serial-number-and-product-key-crack--Free.pdf)[crack--Free.pdf](http://etkosal.yolasite.com/resources/Photoshop-CC-2015-Version-17-serial-number-and-product-key-crack--Free.pdf) [https://tuscomprascondescuento.com/2022/07/05/adobe-photoshop-cc-2014-keygen-only-with-key](https://tuscomprascondescuento.com/2022/07/05/adobe-photoshop-cc-2014-keygen-only-with-key-latest-2022/)[latest-2022/](https://tuscomprascondescuento.com/2022/07/05/adobe-photoshop-cc-2014-keygen-only-with-key-latest-2022/) [https://www.dominionphone.com/wp](https://www.dominionphone.com/wp-content/uploads/2022/07/Photoshop_2022_Version_2341_Download_WinMac.pdf)[content/uploads/2022/07/Photoshop\\_2022\\_Version\\_2341\\_Download\\_WinMac.pdf](https://www.dominionphone.com/wp-content/uploads/2022/07/Photoshop_2022_Version_2341_Download_WinMac.pdf) [https://greenglobalist.com/wp-content/uploads/2022/07/Adobe\\_Photoshop\\_2022\\_Version\\_2341-1.pdf](https://greenglobalist.com/wp-content/uploads/2022/07/Adobe_Photoshop_2022_Version_2341-1.pdf) [https://www.lr-fyzio.cz/wp](https://www.lr-fyzio.cz/wp-content/uploads/2022/07/Adobe_Photoshop_2021_Version_222_Crack_Mega__X64_2022Latest.pdf)[content/uploads/2022/07/Adobe\\_Photoshop\\_2021\\_Version\\_222\\_Crack\\_Mega\\_\\_X64\\_2022Latest.pdf](https://www.lr-fyzio.cz/wp-content/uploads/2022/07/Adobe_Photoshop_2021_Version_222_Crack_Mega__X64_2022Latest.pdf) <https://citizenrelocations.com/wp-content/uploads/2022/07/marrgra.pdf> [http://chamasib.yolasite.com/resources/Adobe-Photoshop-CC-2019-universal-keygen--Free-](http://chamasib.yolasite.com/resources/Adobe-Photoshop-CC-2019-universal-keygen--Free-Download.pdf)[Download.pdf](http://chamasib.yolasite.com/resources/Adobe-Photoshop-CC-2019-universal-keygen--Free-Download.pdf) [https://foodonate.ch/wp-content/uploads/2022/07/Adobe\\_Photoshop\\_CS5\\_Torrent\\_Activation\\_Code\\_D](https://foodonate.ch/wp-content/uploads/2022/07/Adobe_Photoshop_CS5_Torrent_Activation_Code_Download_3264bit_Latest.pdf) [ownload\\_3264bit\\_Latest.pdf](https://foodonate.ch/wp-content/uploads/2022/07/Adobe_Photoshop_CS5_Torrent_Activation_Code_Download_3264bit_Latest.pdf) <http://texocommunications.com/?p=20418> [https://n21.pl/wp-content/uploads/2022/07/Photoshop\\_2022\\_version\\_23.pdf](https://n21.pl/wp-content/uploads/2022/07/Photoshop_2022_version_23.pdf) <https://laissezfairevid.com/photoshop-2021-version-22-2-activation-key-free-x64-latest/> <https://lockdownrank.com/wp-content/uploads/2022/07/quarbent.pdf> [https://www.goldwimpern.de/wp-content/uploads/2022/07/Adobe\\_Photoshop\\_2021\\_Version\\_2242.pdf](https://www.goldwimpern.de/wp-content/uploads/2022/07/Adobe_Photoshop_2021_Version_2242.pdf) <https://financetalk.ltd/adobe-photoshop-2021-version-22-4-license-code-keygen-march-2022/> <https://mdotm.in/adobe-photoshop-cs3-key-generator-april-2022/> <https://nisharma.com/photoshop-cc-2014-product-key-and-xforce-keygen-free-download-x64/> <https://freecertification.org/adobe-photoshop-2022-keygenerator-mac-win-2022-new/> <https://koushafarin.com/adobe-photoshop-express-patch-full-version-for-windows-2022/>